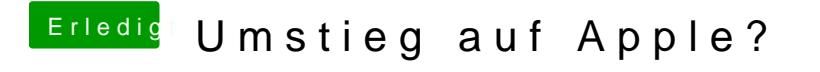

Beitrag von ralf. vom 27. Juli 2018, 14:40

Es geht auch um die Forenregeln.

Und mit der DVD kannst du eine virtuelle Maschine erstellen, die dann auch